In [1]: **import numpy as np**

#### **vector**

```
In [2]: x = np.array([1, 2, 3, 4])y = np \cdot ones(4)z = np.array([1, 2, 3, 0])In [3]: |x|In [4]: y
Out[3]: array([1, 2, 3, 4])
Out[4]: array([1., 1., 1., 1.])
```
# **vector inner product**

```
In [5]: |x.dot(y)|Out[5]: 10.0
```
### **vector outer product**

In  $[6]$ : np.outer(x, y) Out[6]: array([[1., 1., 1., 1.],  $[2., 2., 2., 2.]$  [3., 3., 3., 3.],  $[4., 4., 4., 4.]$ 

### **element-wise product**

In  $[7]: |x*z|$ Out[7]: array([1, 4, 9, 0])

#### **vector norm**

In [8]: *#l1 norm of a vector* np.linalg.norm(x, 1) In [9]: *#l2 norm of a vector* np.linalg.norm(x, 2) Out[8]: 10.0 Out[9]: 5.477225575051661

# **matrix multiplication**

```
In [10]: |a = np.array([[1, 2, 3], [4, 5, 6]])b = np.array([2,3,4, 5], [3,4, 5,3], [4,3,2,4]])
In [11]: a
In [12]: b
In [13]: |a.dot(b)|Out[11]: array([[1, 2, 3],
                [4, 5, 6]Out[12]: array([[2, 3, 4, 5],
                 [3, 4, 5, 3],
                [4, 3, 2, 4]]Out[13]: array([[20, 20, 20, 23],
                 [47, 50, 53, 59]])
```
## **matrix transpose**

In  $[14]: |a.T|$ Out[14]: array([[1, 4], [2, 5], [3, 6]])

### **matrix rank**

In  $[15]:$  np.linalg.matrix rank(b)

Out[15]: 3

#### **matrix inverse**

```
In [16]: n-linalg.inv(b.dot(b.T))
Out[16]: array([[ 0.2037037 , -0.11904762, -0.08201058],
                 [-0.11904762, 0.15306122, -0.03741497],
                 [-0.08201058, -0.03741497, 0.14247921]])
```
# **Singular Value Decomposition**

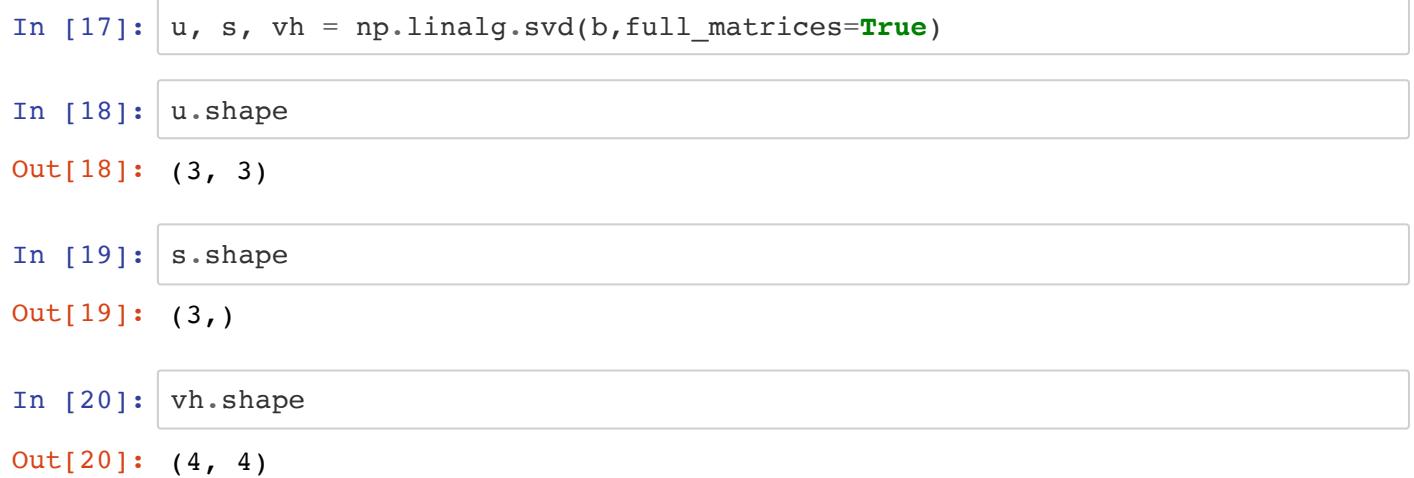

# **solve the system of linear equations**

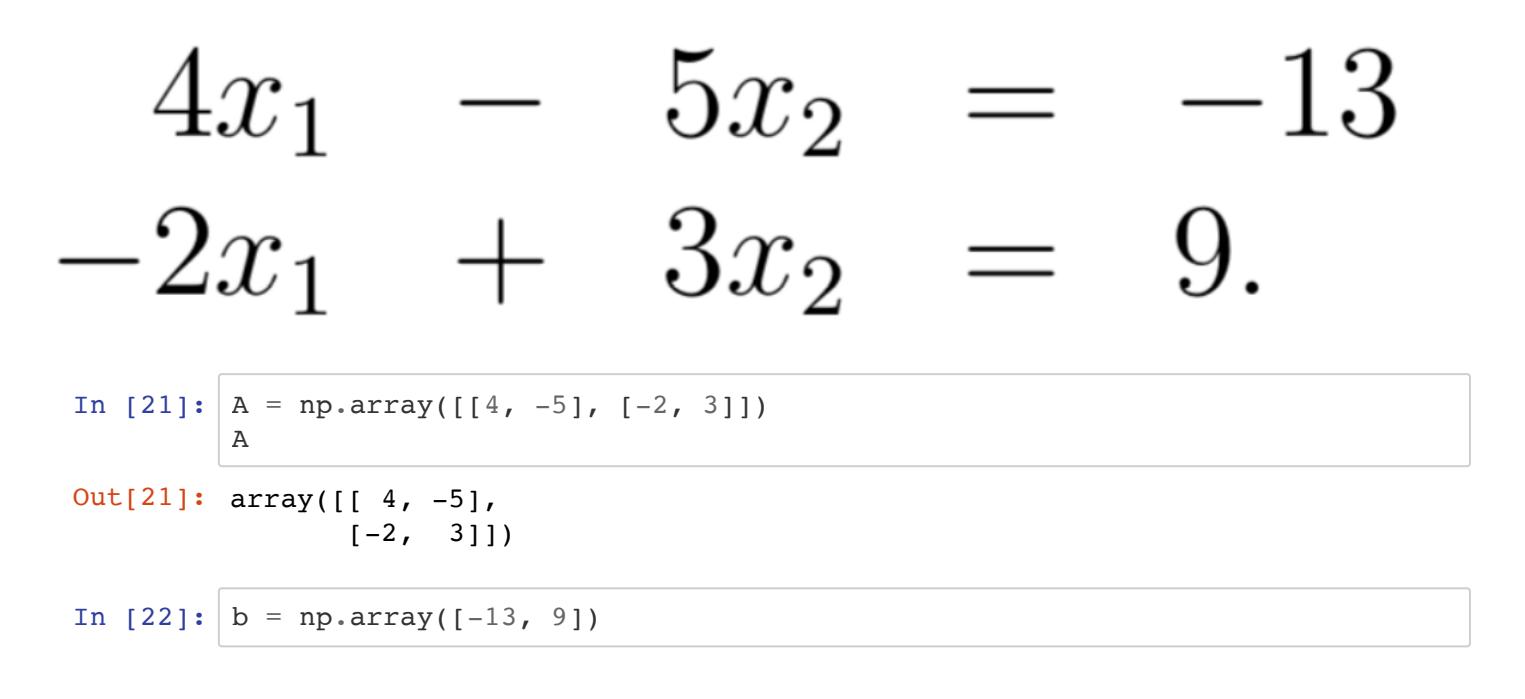

In [23]: 
$$
x = np.linalg.solve(A, b)
$$
  
In [24]:  $x$   
Out[24]: array([3., 5.])  
In []]: